| - 0 Q                  |            | • 0 ·            | ( »                 |               |       | _                    | * 0               |
|------------------------|------------|------------------|---------------------|---------------|-------|----------------------|-------------------|
|                        |            | • • •            | × <i>"</i>          |               |       | _                    |                   |
|                        |            |                  |                     |               |       |                      |                   |
|                        |            |                  |                     |               |       |                      |                   |
| GEN                    | IERAL LEDO | GER MASTER       |                     |               |       |                      |                   |
|                        |            |                  |                     |               |       |                      |                   |
|                        |            |                  |                     |               |       | <i>(</i> <b>()</b> ) |                   |
|                        |            |                  |                     |               | - The |                      | يا 👱              |
| Account Key            |            | Open New Account |                     |               |       | —                    |                   |
| Leilger Account        |            | Acct Datail      | Transaction Status  | Open          |       | *                    | Bave              |
| *Description           |            |                  |                     |               |       | _                    |                   |
| Managed Currency 10CAL |            |                  | Account Type        |               |       |                      |                   |
| Current Month          | 0.00       |                  |                     |               |       | Di                   | de Driven Movemen |
| Belence YTD            | 0.00       |                  |                     |               |       |                      | Day Audit Trai    |
| Physical Resource      |            |                  | InclExplor BelSheet | not indicated |       |                      | Histor            |
| Phys Current           | 0.00       |                  |                     |               |       |                      | Delete this Acc   |
| Phys YTD               | 0.00       |                  | Last Upil By        |               |       | _                    | Change Currents   |
| KPI Type               |            |                  | Last Upd            |               |       | _                    | Change Acct Type  |
| Kpi Current            | 0.00       |                  |                     |               |       |                      |                   |
| Rội YTD                | 0.00       | _                |                     |               |       |                      |                   |
|                        |            |                  |                     |               |       |                      |                   |
|                        |            |                  |                     |               |       |                      |                   |
|                        |            |                  |                     |               |       |                      |                   |
|                        |            |                  |                     |               |       |                      |                   |
|                        |            |                  |                     |               |       |                      |                   |
|                        |            |                  |                     |               |       |                      |                   |
|                        |            |                  |                     |               |       |                      |                   |
|                        |            |                  |                     |               |       |                      |                   |
|                        |            |                  |                     |               |       |                      |                   |
|                        |            |                  |                     |               |       |                      |                   |
|                        |            |                  |                     |               |       |                      |                   |

Slide notes: The intuitive lookup also supports an 'OR' scenario. For example, by starting with a comma, we can add more words or strings separated by comma. That means that if any of these strings are found in the Account Name then it qualifies.

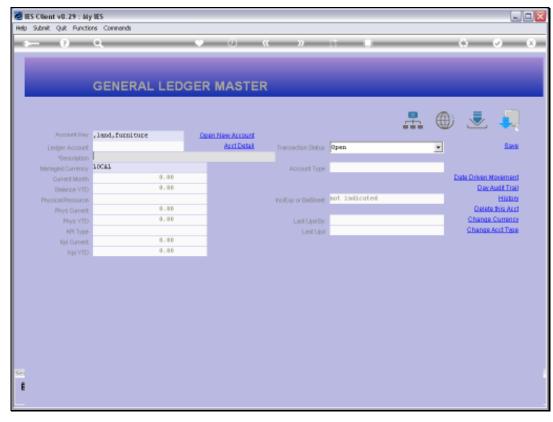

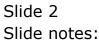

| _        |                                                                                                    | it v8.29 : My IES<br>Connections Logan La                                                                                                    | goff Companion Wis                                                                                                    | and How do] DistaMant                                                                                                    | s Business Modules (                                                                                                    | Action Focus Opt                                                                                                    | ion Select              |                                  |       |
|----------|----------------------------------------------------------------------------------------------------|----------------------------------------------------------------------------------------------------|----------------------------------------------------------------------------------------------------|----------------------------------------------------------------------------------------------------|----------------------------------------------------------------------------------------------------|----------------------------------------------------------------------------------------------------|-------------------------|----------------------------------|-------|
| 4        |                                                                                                    | 0 Q                                                                                                    |                                                                                                    | <b>v</b> 0                                                                                                    | « »                                                                                                    | 17                                                                                                    | -                       |                                  | 6 Ø ( |
|          |                                                                                                    | GEN                                                                                                    | ERAL LED                                                                                                    | GER MAST                                                                                                    | ER                                                                                                    |                                                                                                    |                         |                                  |       |
|          |                                                                                                    | AccountNey ,land, fr                                                                                                    | miture                                                                                                    | Open New Accou                                                                                                    | a                                                                                                    |                                                                                                    |                         | ≞ ⊕                              | ي الح |
| 5        | INGLE S                                                                                            | ELECT: VALUES FOUN                                                                                                    | D                                                                                                    |                                                                                                    |                                                                                                    |                                                                                                    |                         |                                  |       |
|          | SELEC                                                                                              | T ONE OF THESE?                                                                                                    |                                                                                                    |                                                                                                    |                                                                                                    |                                                                                                    |                         |                                  |       |
|          | 2 100<br>3 100<br>4 100<br>5 100<br>6 100<br>7 100<br>8 100<br>9 100<br>10 100<br>11 310<br>12 310 | 0000-00-00-00-0000<br>0000-0-00-00-10008<br>0000-0-00-00-10008<br>0000-0-0-00-10008<br>0000-0-0-00-10009<br>0000-0-0-00-10019<br>0000-0-0-00-1004<br>0000-0-0-00-1004-1017<br>0100-0-000-1004-1017<br>11101-00-1004-1017 | Accum Depr: Freeh<br>Accum Depr: Furn:<br>Accum Depr: Leasy<br>Amostimation-leasy<br>Amost Capital: P<br>Amost Capital: P<br>Amost Capital: In<br>Purniture & Fitt<br>Land Level Tract | <pre>vold land<br/>iture &amp; Fittings<br/>iture &amp; Fittings<br/>thold Land<br/>med Land<br/>cechold Land<br/>inniture &amp; Fittings<br/>apechold Land<br/>ings<br/>xx</pre> | Ho: Private Led<br>Ho: Private Led<br>Ho: Private Led<br>Ho: Private Led<br>Ho: Private Led<br>Ho: Private Led<br>Ho: Private Led<br>Ho: Private Led<br>Ho: Private Led<br>Estate Office<br>Estate Office | Accounts<br>Accounts<br>Accounts<br>Accounts<br>Accounts<br>Accounts<br>Accounts<br>Accounts<br>Accounts<br>Accounts<br>Becounts<br>Delabela | Div 1<br>Div 5<br>Div 1 | Block Di<br>Block 20<br>Block Di |       |
| L        |                                                                                                    |                                                                                                    | Se                                                                                                    | lect ALL Show Full L                                                                                                    | ine Cancel                                                                                                    | ок                                                                                                    |                         |                                  |       |
| See<br>É |                                                                                                    |                                                                                                    |                                                                                                    |                                                                                                    |                                                                                                    |                                                                                                    |                         |                                  |       |

Slide notes: So all of these Accounts will include at least 'land' or 'furniture'.

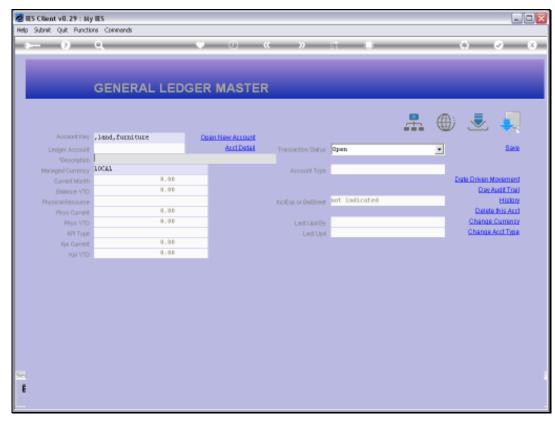

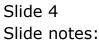

| ES Client v8.29 : My<br>Subnik Quit Functio |            | \$         |          |          |            |            |              |            |         |          |            |              |              |
|---------------------------------------------|------------|------------|----------|----------|------------|------------|--------------|------------|---------|----------|------------|--------------|--------------|
| (?)                                         | Q.         | _          | _        | ų –      | 0          | "          | »            | ia         | -       | _        | _          | +            | (2) (X       |
|                                             |            |            |          |          |            |            |              |            |         |          |            |              |              |
|                                             | OFNE       |            |          |          | ACTE       |            |              |            |         |          |            |              |              |
|                                             | GENE       | RAL L      | EDG      |          | ASTE       | R          |              |            |         |          |            |              |              |
|                                             |            |            |          |          |            |            |              |            |         |          | <i>—</i>   | -            |              |
|                                             |            |            |          |          |            |            |              |            |         | <b>.</b> | ۲          | $\mathbf{v}$ | -            |
| Account Key                                 |            |            |          | Open New |            |            |              |            |         |          |            |              | _            |
| Leilger Account                             | 1000000-00 | -000-1000  | 5        | 8        | ect Datail | Transa     | ction Status | open       |         |          | *          |              | <u>Bave</u>  |
|                                             | ACCUM DEFR | I FREEHOLD | D LAND   | _        |            |            |              |            |         |          |            |              |              |
| Managed Currency                            | TOCAT      |            |          |          |            | μ,         | ccount Type  | 1: ledger  | only    |          | _          |              |              |
| Current Month                               |            |            | .00      |          |            |            |              |            |         |          | Di         |              | Movement     |
| Belence YTD                                 |            | 0          | .00      |          |            |            |              |            |         |          |            | 0.8          | Audit Treil  |
| Physical Resource                           |            |            |          |          |            | holEqu     | or BelSheet  | not indic  | atei    |          | _          |              | History      |
| Phys Current                                |            |            | .00      |          |            |            |              | _          |         |          | -          |              | te this Aust |
| Phys YTD                                    |            | 0          | .00      |          |            |            | Last Upri By |            |         |          | _          |              | e Currency   |
| KPI Type                                    |            |            |          |          |            |            | Last Upri    | 15/09/2    | 9010    |          | _          | Chang        | e Acct Type  |
| Kpi Current                                 |            |            | .00      |          |            |            |              |            |         |          |            |              |              |
| Rpi YTD                                     |            | 0.         | .00      | _        |            |            |              |            |         |          |            |              |              |
| 1.0                                         |            |            |          |          | income)    | expense vs | budget       |            |         |          |            | т 1.0        |              |
| 0.8                                         |            |            |          |          |            |            |              |            |         |          |            |              |              |
|                                             |            |            |          |          |            |            |              |            |         |          |            |              |              |
| 0.6                                         |            |            |          |          |            |            |              |            |         |          |            | 0.6          | i i e        |
| 0.4                                         |            |            |          |          |            |            |              |            |         |          |            | 0.4          | buc          |
| 0.2                                         |            |            |          |          |            |            |              |            |         |          |            | 0.2          |              |
| 0.0                                         | Tab 2010   |            |          |          | 1- AP4 P   |            |              |            |         |          | 411.0040   | 0.0          |              |
| ' Jan 2010                                  | 190 2010   | mar 2010 1 | apr 2010 | may 2010 | 10A 2010   | · jul 2010 | · aug 2010   | · sep 2010 | 0112010 | nov 2010 | · dec 2010 |              |              |
|                                             |            |            |          |          |            |            |              |            |         |          |            |              |              |
|                                             |            |            |          |          |            |            |              |            |         |          |            |              |              |

Slide notes: Now we add another string, and the list may be longer, because if any Account includes 'other' then it now qualifies.

|                   | ins Command | •         |          |          |            |            |              |           | _        |          |          |                  | _       |
|-------------------|-------------|-----------|----------|----------|------------|------------|--------------|-----------|----------|----------|----------|------------------|---------|
| - 9               | <u>q</u>    | _         | _        | <u> </u> | 0          | "          | »            |           | _        | _        | _        | () (             | _       |
|                   |             |           |          |          |            |            |              |           |          |          |          |                  |         |
|                   |             |           |          |          |            |            |              |           |          |          |          |                  |         |
|                   | GENE        | RAL L     | EDG      | ER MA    | ASTE       | R          |              |           |          |          |          |                  |         |
|                   |             |           |          |          |            |            |              |           |          |          |          |                  |         |
|                   |             |           |          |          |            |            |              |           |          |          | -        | -                |         |
|                   |             |           |          |          |            |            |              |           |          | -        | $\oplus$ | . 😎 -            | -       |
| Account Key       |             |           |          | Open Nev | Account    |            |              |           |          |          |          |                  |         |
|                   | 100000-00   |           |          | 6        | ert Detail | Transa     | ction Statue | open      |          |          | *        |                  | Bave    |
|                   | ACCUM DEFE  | I FREEHOL | D LAND   |          |            |            |              |           |          |          |          |                  |         |
| Managed Currency  | TOCAT       |           |          |          |            | μ,         | coount Type  | 1: ledger | only     |          |          |                  |         |
| Current Month     |             |           | .00      |          |            |            |              |           |          |          | <u> </u> | ata Driven Mo    |         |
| Belence YTD       |             | 0         | .00      |          |            |            |              |           |          |          |          | Day Au           |         |
| Physical Resource |             |           |          |          |            | holEqu     | or BelSheet  | not indic | ateil    |          |          |                  | History |
| Phys Current      |             | 0         | .00      |          |            |            |              |           |          |          |          | Delete 1         |         |
| Phys YTD          |             | 0         | .00      |          |            |            | Last Up I By | Barry     |          |          |          | Change Ca        |         |
| KPI Type          |             |           |          |          |            |            | Last Upri    | 15/09/2   | 010      |          |          | Change Ac        | ct Type |
| Kpi Current       |             |           | .00      |          |            |            |              |           |          |          |          |                  |         |
| Kpi YTD           |             | 0         | .00      |          |            |            |              |           |          |          |          |                  |         |
|                   |             |           |          |          |            |            |              |           |          |          |          |                  |         |
|                   |             |           |          |          | income.)   | expense va | hudnet       |           |          |          |          |                  |         |
|                   |             |           |          |          |            |            | a sea ger    |           |          |          |          |                  |         |
| 1.0               |             |           |          |          |            |            |              |           |          |          |          | T <sup>1.0</sup> |         |
| 0.8               |             |           |          |          |            | <u> </u>   |              |           |          |          |          | 0.8              |         |
| 0.6               |             |           |          |          |            |            |              |           |          |          |          | 0.6              | ile -   |
| 0.4               |             |           |          |          |            |            |              |           |          |          |          |                  | buc     |
| 0.2               |             |           |          |          |            |            |              |           |          |          |          | 0.2              | 0.00    |
|                   |             |           |          |          |            |            |              |           |          |          |          | 0.0              |         |
| jan 2010          | 1ab 2010    | mar 2010  | apr 2010 | may 2010 | jun 2010   | jul 2010   | aug 2010     | sep 2010  | ort 2010 | nov 2010 | dec 2010 | 1                |         |
|                   |             |           |          |          |            |            |              |           |          |          |          |                  |         |

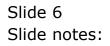

|       | lient v8.29 : My IES<br>olab Connections Logoff Companion Wizerd How dol DetaM                           | larts Business Modules Action Focus Option Select    |                            | 니모  |
|-------|----------------------------------------------------------------------------------------------------|------------------------------------------------------|----------------------------|-----|
|       | <b>0 0 0</b>                                                                                             | « » IT I                                             | 6                          | Q X |
|       |                                                                                                    |                                                      |                            |     |
|       |                                                                                                    |                                                      |                            |     |
|       |                                                                                                    |                                                      |                            |     |
|       |                                                                                                    | 755                                                  |                            |     |
|       | GENERAL LEDGER MAS                                                                                       | IER                                                  |                            |     |
|       |                                                                                                    |                                                      |                            |     |
|       |                                                                                                    |                                                      |                            |     |
|       |                                                                                                    |                                                      | 📃 🖳 🎩                      | -   |
| SINC  | LE SELECT: VALUES FOUND                                                                                  |                                                      |                            |     |
| ana a | LE SELECT. PALSES FOUND                                                                                  |                                                      |                            |     |
| SEL   | LECT ONE OF THESE?                                                                                       |                                                      |                            |     |
| -     |                                                                                                    |                                                      |                            |     |
| 1     | 1000000-00-000-10005 Accum Depri Freehold Land                                                           | Ho: Private Led Accounts                             |                            |     |
| 2     | 1000000-00-000-10006 Accum Depr: Freshold land<br>1000000-00-000-10007 Accum Depr: Furniture & Fittings  | Ho: Private Led Accounts<br>Ho: Private Led Accounts |                            |     |
| 4     |                                                                                                    |                                                      |                            |     |
| 5     | 1000000-00-000-10005 Accum Depr: Furniture & Fittings<br>1000000-00-000-10009 Accum Depr: Leasehold Land | Ho: Private Led Accounts<br>Ho: Private Led Accounts |                            |     |
| 8     | 1000000-00-000-10009 Adda pepri Leasenoid Land<br>1000000-00-000-10010 Accus Depr: Other                 | Hol Frivate Led Accounts<br>No: Private Led Accounts |                            |     |
| 2     | 1000000-00-000-10010 keens hepri bense<br>1000000-00-000-10011 kocus bepri Other                         | Ho: Frivate Led Accounts                             |                            |     |
| 1 °   | 1000000-00-000-10011 Accus Depri Other                                                                   | Ho: Private Led Accounts                             |                            |     |
| ě.    | 1000000-00-000-10013 Accum Depri Other                                                                   | Hou Private Led Accounts                             |                            |     |
|       | 1000000-00-000-10014 Accus Depr: Other                                                                   | Ho: Private Led Accounts                             |                            |     |
|       | 1000000-00-000-10015 Accum Depri Other                                                                   | Hos Private Led Accounts                             |                            |     |
|       | 1000000-00-000-10015 Accum Depr: Other                                                                   | No: Private Led Accounts                             |                            |     |
|       | 1000000-00-000-10017 Acoum Depri Other                                                                   | Ho: Private Led Accounts                             |                            |     |
|       | 1000000-00-00D-10015 Accus Depr: Other                                                                   | No: Private Led Accounts                             |                            |     |
|       | 1000000-00-000-10019 Acoum Depri Other                                                                   | Ho: Private Led Accounts                             |                            |     |
|       | 1000000-00-000-10020 Accum Depr: Other                                                                   | Ho: Private Led Accounts                             |                            |     |
|       | 1000000-00-000-10021 Acoum Depri Other                                                                   | Ho: Private Led Accounts                             |                            |     |
|       | 1000000-00-000-10022 Accus Depr: Other                                                                   | No: Private Led Accounts                             |                            |     |
|       | 1000000-00-000-10023 Accum Depri Other                                                                   | Ho: Private Led Accounts                             |                            |     |
|       | 1000000-0D-00D-10024 Accum Depr: Other                                                                   | No: Private Led Accounts                             |                            |     |
| 31    | 1000000-00-000-10034 Amortization-leased Land                                                            | Ho: Private Led Accounts                             |                            |     |
|       |                                                                                                    |                                                      |                            |     |
|       | Select ALL Show Fi                                                                                       | dLine Cancel OK                                      |                            |     |
|       | DRIVE PLE                                                                                                |                                                      |                            |     |
|       |                                                                                                    |                                                      |                            |     |
|       | 0.0 jan 2010 teb 2010 mar 2010 apr 2010 mey 2010 jun                                                     | 004.0 http://doi.00.00000.0000.00000.000000          | 0.0                        |     |
|       | i jan 2010 i hab 2010 i mar 2010 i apr 2010 i may 2010 i jun                                             | 2010 • Jul 2010 • aug 2010 • sep 2010 • ort 20       | 10 ' Nov 2010 ' dec 2010 ' |     |
|       |                                                                                                    |                                                      |                            |     |
|       |                                                                                                    |                                                      |                            |     |
|       |                                                                                                    |                                                      |                            |     |

Slide notes: And indeed we have a longer result list, with various Account Names that include the word 'other'.

| Subnik Quik Functio |             | k .        |            |            | <i></i>     |            |               |            |         |            |                |              |                                                                                                    |
|---------------------|-------------|------------|------------|------------|-------------|------------|---------------|------------|---------|------------|----------------|--------------|----------------------------------------------------------------------------------------------------|
| - 9                 | Q           | _          | _          | <u> </u>   | 0           | ~~         | »             | ia ———     | _       | _          | _              | (6)          | <ul> <li>Image: Second second sec</li></ul> |
|                     |             |            |            |            |             |            |               |            |         |            |                |              |                                                                                                    |
|                     |             |            |            |            |             |            |               |            |         |            |                |              |                                                                                                    |
|                     | GENE        | RAL L      | EDG        | ER M/      | ASTE        | R          |               |            |         |            |                |              |                                                                                                    |
|                     |             |            |            |            |             |            |               |            |         |            |                |              |                                                                                                    |
|                     |             |            |            |            |             |            |               |            |         |            | A.             |              |                                                                                                    |
|                     |             |            |            |            |             |            |               |            |         |            | $\blacksquare$ | 2            | - 24                                                                                                    |
| Account Hey         |             |            |            | Open Nev   |             |            |               |            |         |            | _              |              | -                                                                                                    |
| Leilger Account     | 1000000-00  | -000-1000  | 5          | 6          | ert Datail  | Transa     | iction Status | open       |         |            | ¥              |              | Bave                                                                                                    |
|                     | ACCUM DEFE  | I FREEHOL  | J> LAMO    |            |             |            |               |            |         |            |                |              |                                                                                                    |
| Managed Currency    | TOCAL       |            |            |            |             | μ,         | ccount Type   | 1: ledger  | only    |            |                |              |                                                                                                    |
| Current Month       |             |            | .00        |            |             |            |               |            |         |            | 1              | ate Driven I |                                                                                                    |
| Belence YTD         |             |            | .00        |            |             |            |               |            |         |            |                | Q.ev.        | AuditTreil                                                                                                    |
| Physical Resource   |             |            |            |            |             | hoEqu      | or BelSheet   | not indic  | ateli   |            |                |              | History                                                                                                    |
| Phys Current        |             |            | .00        |            |             |            |               |            |         |            |                |              | e this Acct                                                                                                    |
| Phys YTD            |             |            | .00        |            |             |            | Last Up I By  | Barry      |         |            |                |              | Currency                                                                                                    |
| KPI Type            |             |            |            |            |             |            | Last Upri     | 15/09/2    | 010     |            |                | Change       | Acct Type                                                                                                    |
| Kpi Current         |             |            | .00        |            |             |            |               |            |         |            |                |              |                                                                                                    |
| Kội YTD             |             |            | .00        |            |             |            |               |            |         |            |                |              |                                                                                                    |
| 1.0                 |             |            |            |            | income)     | expense vs | i budget      | _          |         |            |                |              |                                                                                                    |
| 0.8                 |             |            |            |            |             |            |               |            |         |            |                | 0.8          |                                                                                                    |
| 0.6                 |             |            |            |            |             |            |               |            |         |            |                |              |                                                                                                    |
|                     |             |            |            |            |             |            |               |            |         |            |                | 0.6          | ile -                                                                                                    |
| 0.4                 |             |            |            |            |             |            |               |            |         |            |                | 0.4          | buc                                                                                                    |
| 0.2                 |             |            |            |            |             |            |               |            |         |            |                | 0.2          |                                                                                                    |
| 0.0                 | Teb 2010    |            | ana 2010   |            | 1um (104 0) | hui 2014 2 |               |            |         |            | 400.0040       | - 0.0        |                                                                                                    |
| • Jan 2010          | · NED 2/010 | - mar 2010 | - apr 2010 | · may 2010 | 10H 2010    | · jui 2010 | · aug 2010    | - sep 2010 | 0112010 | - HOV 2010 | - dec 2010     |              |                                                                                                    |
|                     |             |            |            |            |             |            |               |            |         |            |                |              |                                                                                                    |

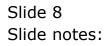

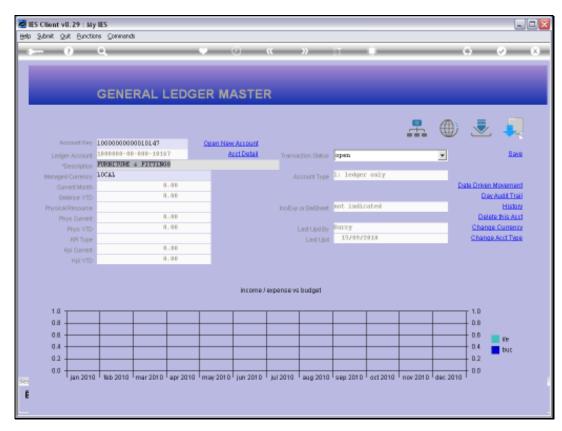

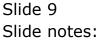